#### Remote Method Invocation

- Part 1: Alternate RPCs Models
- Part 2: Remote Method Invocation (RMI)
  - Design issues
- Part 3: RMI and RPC Implementation and Examples

UMassAmherst CS677: Distributed OS Lecture 4, page 1

# Lightweight RPCs

- Many RPCs occur between client and server on same machine
  - Need to optimize RPCs for this special case => use a lightweight RPC mechanism (LRPC)
- Server S exports interface to remote procedures
- Client C on same machine imports interface
- OS kernel creates data structures including an argument stack shared between *S* and *C*

# Lightweight RPCs

Client process

server\_door(...) 🔻

Return to calling process

- RPC execution
  - Push arguments onto stack
  - Trap to kernel
  - Kernel changes mem map of client to server address space
  - Client thread executes procedure (OS upcall)
  - Thread traps to kernel upon completion
  - Kernel changes the address space back and returns control to client
- Called "doors" in Solaris
- Which RPC to use? run-time bit allows stub to choose between LRPC and RPC

UMassAmherst CS677: Distributed OS Lecture 4, page 3

#### Other RPC Models

- Asynchronous RPC
  - Request-reply behavior often not needed
  - Server can reply as soon as request is received and execute procedure later
- Deferred-synchronous RPC
  - Use two asynchronous RPCs
  - Client needs a reply but can't wait for it; server sends reply via another asynchronous RPC
- One-way RPC
  - Client does not even wait for an ACK from the server
  - Limitation: reliability not guaranteed (Client does not know if procedure was executed by the server).

## Asynchronous RPC

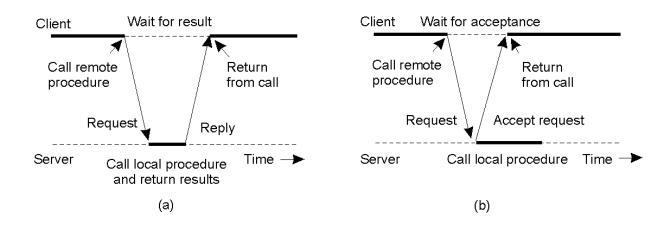

UMassAmherst CS677: Distributed OS Lecture 4, page 5

# Deferred Synchronous RPC

A client and server interacting through two asynchronous RPCs

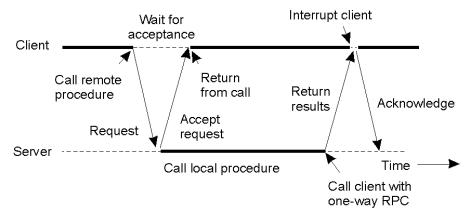

#### Part 2:Remote Method Invocation (RMI)

- RPCs applied to objects, i.e., instances of a class
  - Class: object-oriented abstraction; module with data and operations
  - Separation between interface and implementation
  - Interface resides on one machine, implementation on another
- RMIs support system-wide object references
  - Parameters can be object references

UMassAmherst CS677: Distributed OS Lecture 4, page 7

# Distributed Objects

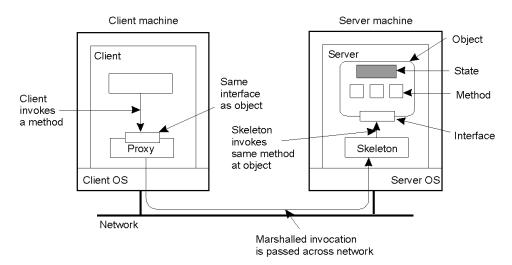

- When a client binds to a distributed object, load the interface ("proxy") into client address space
  - Proxy analogous to stubs
- Server stub is referred to as a skeleton

#### **Proxies and Skeletons**

- Proxy: client stub
  - Maintains server ID, endpoint, object ID
  - Sets up and tears down connection with the server
  - [Java:] does serialization of local object parameters
  - In practice, can be downloaded/constructed on the fly (why can't this be done for RPCs in general?)
- Skeleton: server stub
  - Does deserialization and passes parameters to server and sends result to proxy

UMassAmherst CS677: Distributed OS Lecture 4, page 9

## Binding a Client to an Object

```
Distr_object* obj_ref;
                                        //Declare a systemwide object reference
obj_ref = ...;
                                         // Initialize the reference to a distributed object
obj ref-> do something();
                                        // Implicitly bind and invoke a method
                              (a)
Distr_object obj_ref;
                                         //Declare a systemwide object reference
                                         //Declare a pointer to local objects
Local_object* obj_ptr;
                                         //Initialize the reference to a distributed object
obj_ref = ...;
obj_ptr = bind(obj_ref);
                                        //Explicitly bind and obtain a pointer to the local proxy
obj ptr -> do something();
                                         //Invoke a method on the local proxy
                              (b)
```

- A. Example with implicit binding using only global references
- B. Example with explicit binding using global and local references

## Parameter Passing

- Less restrictive than RPCs.
  - Supports system-wide object references
  - [Java] pass local objects by value, pass remote objects by reference
  - Local objects: all normal classes; Remote objects: classes with RMIs (UnicastRemoteObject)

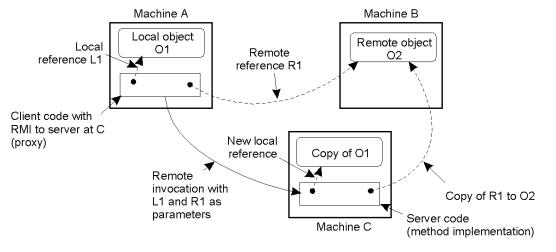

UMassAmherst CS6//: Distributed OS Lecture 4, page 11

# Part 3: Implementation & Examples

- Java RMI
- C RPC
- Python Remote Objects (PyRO)
- gRPC

UMassAmherst

Lecture 4, page 12

#### Java RMI

- Server
  - Defines interface and implements interface methods
  - Server program
    - Creates server object and registers object with "remote object" registry
- Client
  - Looks up server in remote object registry
  - Uses normal method call syntax for remote methods
- Java tools
  - Rmiregistry: server-side name server

UMassAmherst CS677: Distributed OS Lecture 4, page 13

# Java RMI Example

#### Interface

```
package example.hello;
import java.rmi.Remote;
import java.rmi.RemoteException;
public interface Hello extends Remote {
    String sayHello() throws RemoteException;
}
```

#### Client

```
String host = (args.length < 1) ? null : args[0];
try {
   Registry registry = LocateRegistry.getRegistry(host);
   Hello stub = (Hello) registry.lookup("Hello");
   String response = stub.sayHello();
   System.out.println("response: " + response);
} catch (Exception e) {
   System.err.println("Client exception: " + e.toString()),
   e.printStackTrace();
}</pre>
```

#### Server

```
try {
    Server obj = new Server();
    Hello stub = (Hello) UnicastRemoteObject.exportObject(obj, 0);

    // Bind the remote object's stub in the registry
    Registry registry = LocateRegistry.getRegistry();
    registry.bind("Hello", stub);

    System.err.println("Server ready");
} catch (Exception e) {
    System.err.println("Server exception: " + e.toString());
    e.printStackTrace();
}
```

UMassAmherst

Lecture 4, page 14

## Java RMI and Synchronization

- Java supports Monitors: synchronized objects
  - Serializes accesses to objects
  - How does this work for remote objects?
- Options: block at the client or the server
- Block at server
  - Can synchronize across multiple proxies
  - Problem: what if the client crashes while blocked?
- Block at proxy
  - Need to synchronize clients at different machines
  - Explicit distributed locking necessary
- Java uses proxies for blocking
  - No protection for simultaneous access from different clients
  - Applications need to implement distributed locking

UMassAmherst CS677: Distributed OS Lecture 4, page 15

#### C/C++ RPC

 Uses rpcgen compiler to generate stub code; link with server and client C code

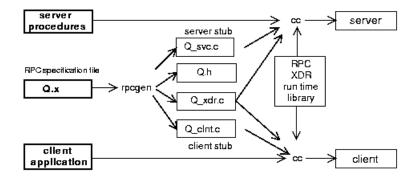

- Q xdr.c: do XDR conversion
- Sample code in homework

UMassAmherst Lecture 4, page 16

### **Binder: Port Mapper**

- •Server start-up: create port
- •Server stub calls *svc\_register* to register prog. #, version # with local port mapper
- •Port mapper stores prog #, version #, and port
- •Client start-up: call clnt create to locate server port
- •Upon return, client can call procedures at the server

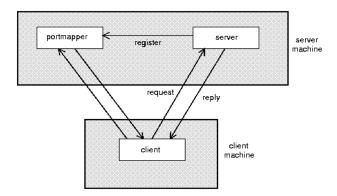

**UMassAmherst** 

Lecture 4, page 17

# Python Remote Objects (PyRO)

```
import Pyro5.api
@Pyro5.api.expose
class GreetingMaker(object):
    def get_fortune(self, name):
       return "Hello, {0}. Here is your fortune message:\n" \
             "Behold the warranty -- the bold print giveth and the fine print taketh away.".format(name)
daemon = Pyro5.api.Daemon()
                                    # make a Pyro daemon
uri = daemon.register(GreetingMaker) # register the greeting maker as a Pyro object
print("Ready. Object uri =", uri) # print the uri so we can use it in the client later
daemon.requestLoop()
                                   # start the event loop of the server to wait for calls
$ python greeting-server.py
Ready. Object uri = PYRO:obj_fbfd1d6f83e44728b4bf89b9466965d5@localhost:35845
import Pyro5.api
uri = input("What is the Pyro uri of the greeting object? ").strip()
name = input("What is your name? ").strip()
greeting_maker = Pyro5.api.Proxy(uri)
                                             # get a Pyro proxy to the greeting object
print(greeting_maker.get_fortune(name)) # call method normally
 uri = daemon.register(GreetingMaker) # register the greeting maker as a Pyro object
 ns.register("example.greeting", uri) # register the object with a name in the name server
greeting_maker = Pyro5.api.Proxy("PYRONAME:example.greeting") # use name server object lookup uri
```

UMassAmherst Lecture 4, page 18

# gRPC

- Google's RPC platform: now available to all developers
  - Modern, high-performance framework
  - designed for cloud apps
- Works across OS, hardware and languages
- Supports python, java, C++,C#, Go, Swift, Node.js, ....
- Uses http/2 as transport protocol

ProtoBuf for serializing structured messages

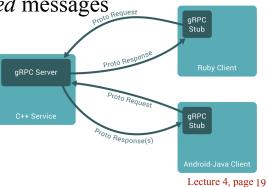

**UMassAmherst** 

## Protocol Buffers (ProtoBuf)

- Allow message structure to be defined for communication
  - Platform-independent; marshalling/serialization built-in
- Define message structure in .proto file

```
message SearchRequest {
  required string query = 1;
  optional int32 page_number = 2;
  optional int32 result_per_page = 3;
}
```

- Use protocol compiler protoc to generate classes
  - Classes provide methods to access fields and serialize / parse from raw bytes e.g., set page number()
  - Like JSON, but binary and more compact
  - https://developers.google.com/protocol-buffers

# gRPC Example

- Define gRPCs in proto file with RPC methods
  - params and returns are protoBud messages;

```
// The greeter service definition.
service Greeter {
   // Sends a greeting
   rpc SayHello (HelloRequest) returns (HelloReply) {}
}

// The request message containing the user's name.
message HelloRequest {
   string name = 1;
}

// The response message containing the greetings
message HelloReply {
   string message = 1;
}
```

- use protoc to compile and get client stub code in preferred language
- gRPC server on server side

UMassAmherst Lecture 4, page 21

### gRPC Features

- Four types of RPCs supported
  - Unary RPC, server streaming, client streaming, bi-drectional
  - Unary RPC sends single response message, streaming can send any number of messages

```
rpc LotsOfReplies(HelloRequest) returns (stream HelloResponse);
rpc LotsOfGreetings(stream HelloRequest) returns (HelloResponse);
```

- Supports synchronous and asynchronous calls
- Deadlines/timeouts: client specifies timeout, server on query to figure out how much time is left to produce reply
- Cancel RPC: server or client can cancel rpc to terminate it

UMassAmherst Lecture 4, page 22